# **ATTACK BY COLORIZATION** OF A GREY-LEVEL IMAGE HIDING ITS COLOR PALET

Marc CHAUMONT and William PUECH

marc.chaumont@lirmm.fr and william.puech@lirmm.fr

LIRMM, UMR CNRS 5506, Université de Montpellier II

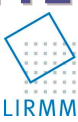

 $(1)$ 

# **HIDING COLORS: PALETTE-BASED SCHEMES:**

### **PRINCIPLE:**

- 1. Find an index image and a color palette with:
	- A color quantized image close to the color image
	- An index image close to the luminance image
	- A color palette owning consecutive couple of close color
- 2. Embed the color-palette into the index image

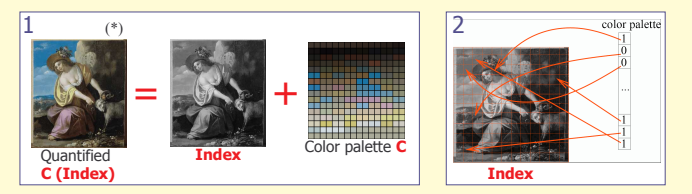

### **WHY HIDING COLOR INFORMATION ?**

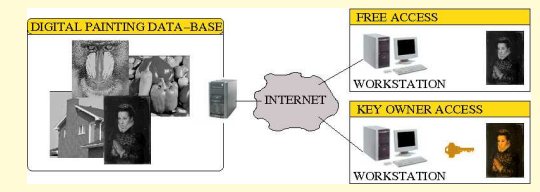

COLOR SECURED of image database.

For each color  $k \in [1, K]$ :

 $\Sigma$ 

Procedure Colorization (): Palette

// COPY Cnew INTO Cold<br>Cold  $\leftarrow$  Cnew:

Apply equation 1

// RETURN PALETTE

 $C(k)$ 

 $N(k)$  =

begin

end

 $\frac{\lambda+D(k)}{N(k)}$ 

 $\overline{D(k)}$ 

- ← free access to grey-level images,
- → key-manage access to the color information.
- « A Grev-Level Image Embedding its Color Palette » ICIP'2007
- « A Fast and Efficient Method to Protect Color Images », VCIP'2007, SPIE'2007

 $\frac{c_l+N(k)}{N+D(L)}$  if  $\exists l$ , Index(i<sub>l</sub>) = k,

 $w_{i,j}.C(Index(j))$ 

 $w_{i,j}$ , $C(Index(i)$ 

**Colorization Algorithm (Minimization of E):** 

Palette Cnew, Cold; // current and previous color palette

const Integer NBITER; // maximum number of iteration

// ITERATIONS<br>loop until NBITER reached or CONVERGENCE reached<br>begin

// UPDATE THE PALETTE Cnew WITH Cold KNOWLEDGE

// SET IN CONFORMANCE EACH COLOR Cnew(k)<br>// (U and V pixels  $\in$  [0, 255])<br>conformance (Cnew);

// TAKE INTO ACCOUNT THE  $L$  USER COLORS ; <br> //  $\forall l \in [1,L]$  , Cnew  $(\texttt{Index}\,(i_l)) \ \ \leftarrow \ c_l$  <br> in it (Cnew) ;

 $if \nexists l, Index(i_l) = k$ 

 $D(k)$  =

Σ

## IS IT EASY FOR AN ATTACKER TO RETRIEVE THE COLOR PALETTE ? ... knowing the watermarked index image

#### **PROBLEM FOR THE ATTACKER:**

Retrieve the color palette  $C$  knowing the (waternarked) *Index* image.

#### **ATTACKER HYPOTHESIS:**

Two spatially close pixels i and j should own a similar color if their intensity are similar.

#### **MATHEMATICAL MODEL, minimize for each pixel i:**

 $w_{i,j}$ .  $(C(Index(i)) - C(Index(j)))^2$  $i \in \mathcal{N}(i)$ with  $w_{i,i}$  a weighting value;  $w_{i,j} \approx 1$  when Index(i)  $\approx$  Index(i)

 $w_{i,j} \approx 0$  when Index(i)  $\neq$  Index(i)

### **GENERAL COST FUNCTION TO MINIMIZE:**

The attacker manually sets L couples (i<sub>i</sub>, c<sub>i</sub>) where  $i_i$  is a pixel position and  $c_i$  its associated color.

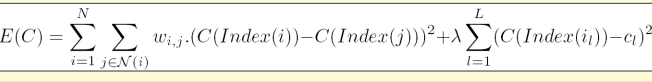

# **RESULTS AND CONCLUSTONS:**

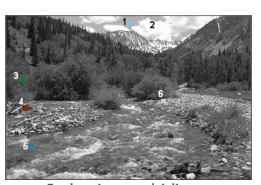

Index image hiding a color palette

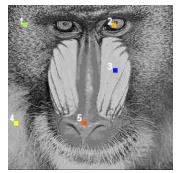

Index image hiding a color palette

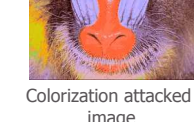

Rebuilt image knowing the secret key

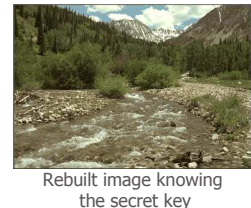

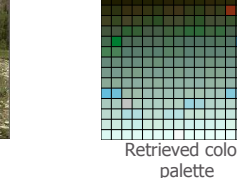

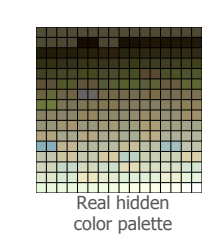

nclusion:

- A new indirect attack specific to color-hiding schemes.
- A fast and quasi-automatic algorithm producing pleasant color images,
- . An easy way to illegally print color versions of grey-level images.
- → Future schemes should take this attack into account !
- **Acknowledgments:** TSAR French Project ANR SSIA 2006-2008

image

(\*) Saint-Germain-en-Laye museum; « a young woman holding a ram » Jan van Bylert (1603-1671), oil on oak.

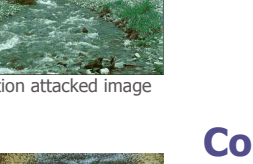